## GCSE Business & Communication Systems Graphics & Clipart. Help sheet.

 Make sure you have the DRAW TOOLBAR visible. (VIEW>TOOLBARS>Click DRAWING)

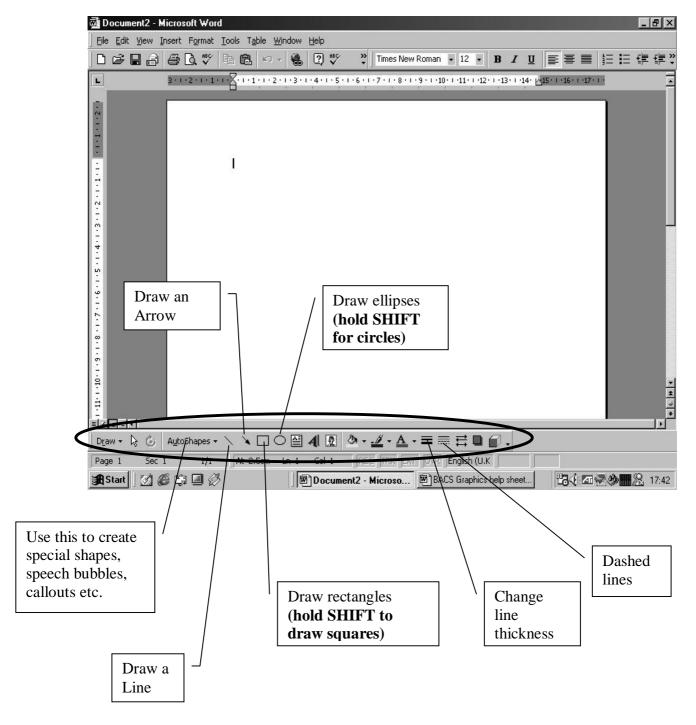